## WYMAGANIA NA POSZCZEGÓLNE OCENY Z INFORMATYKI klasa II gimnazjum

## I. Komputer i grafika komputerowa

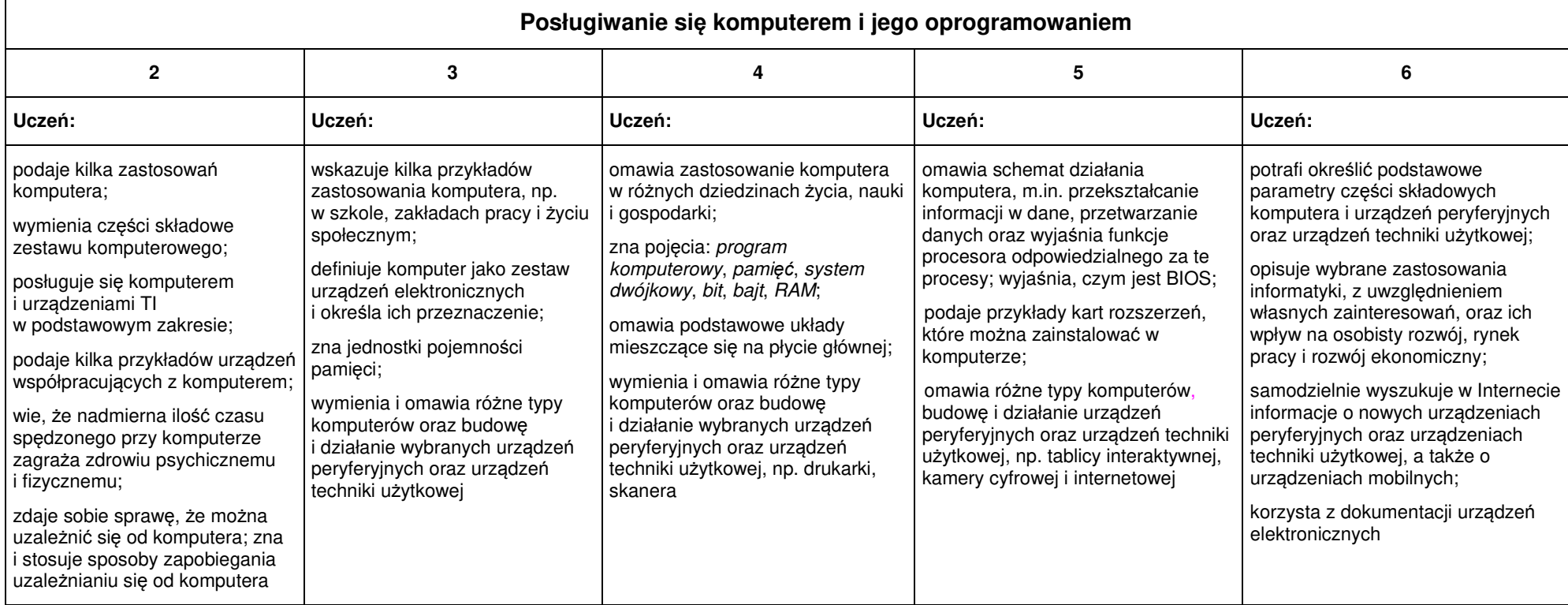

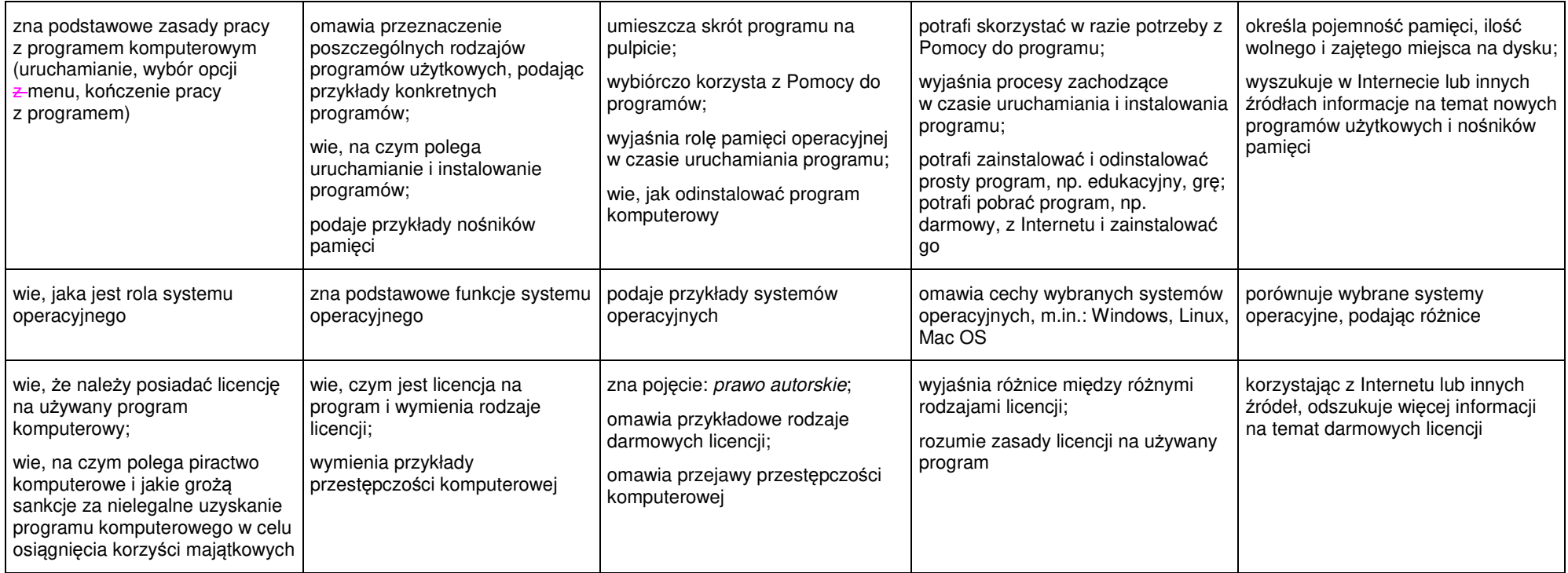

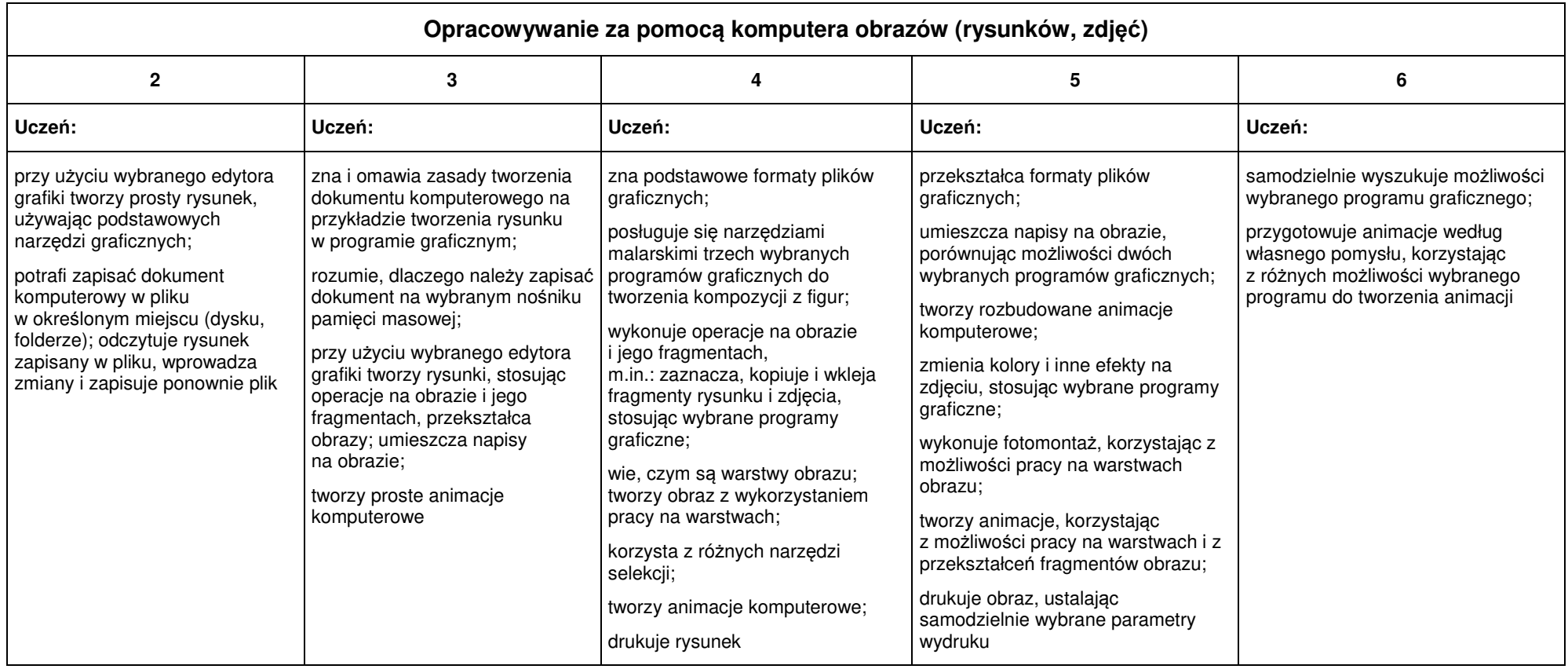

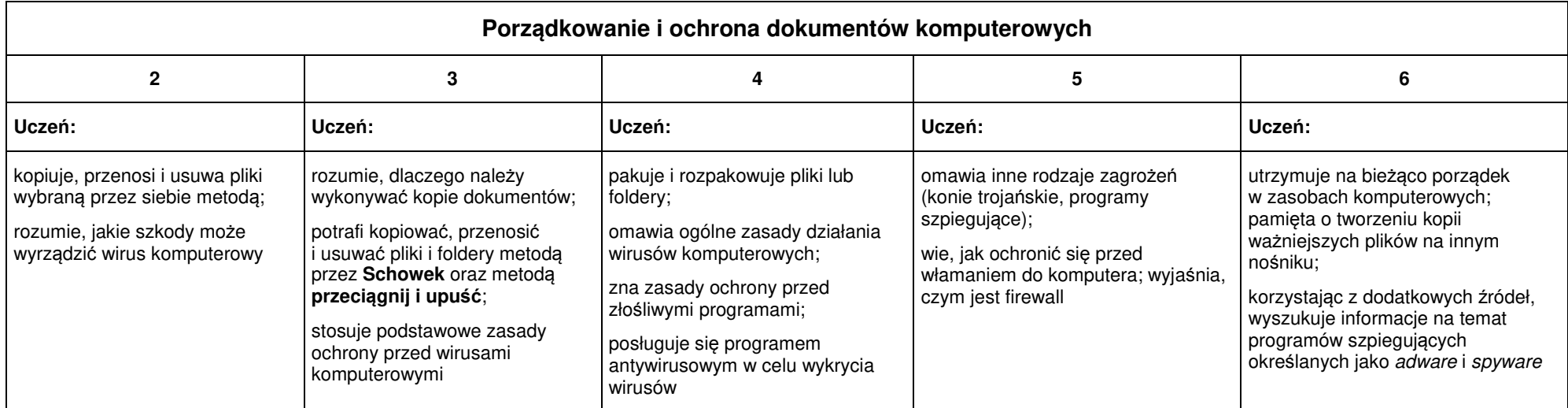

## II. Praca z dokumentem tekstowym

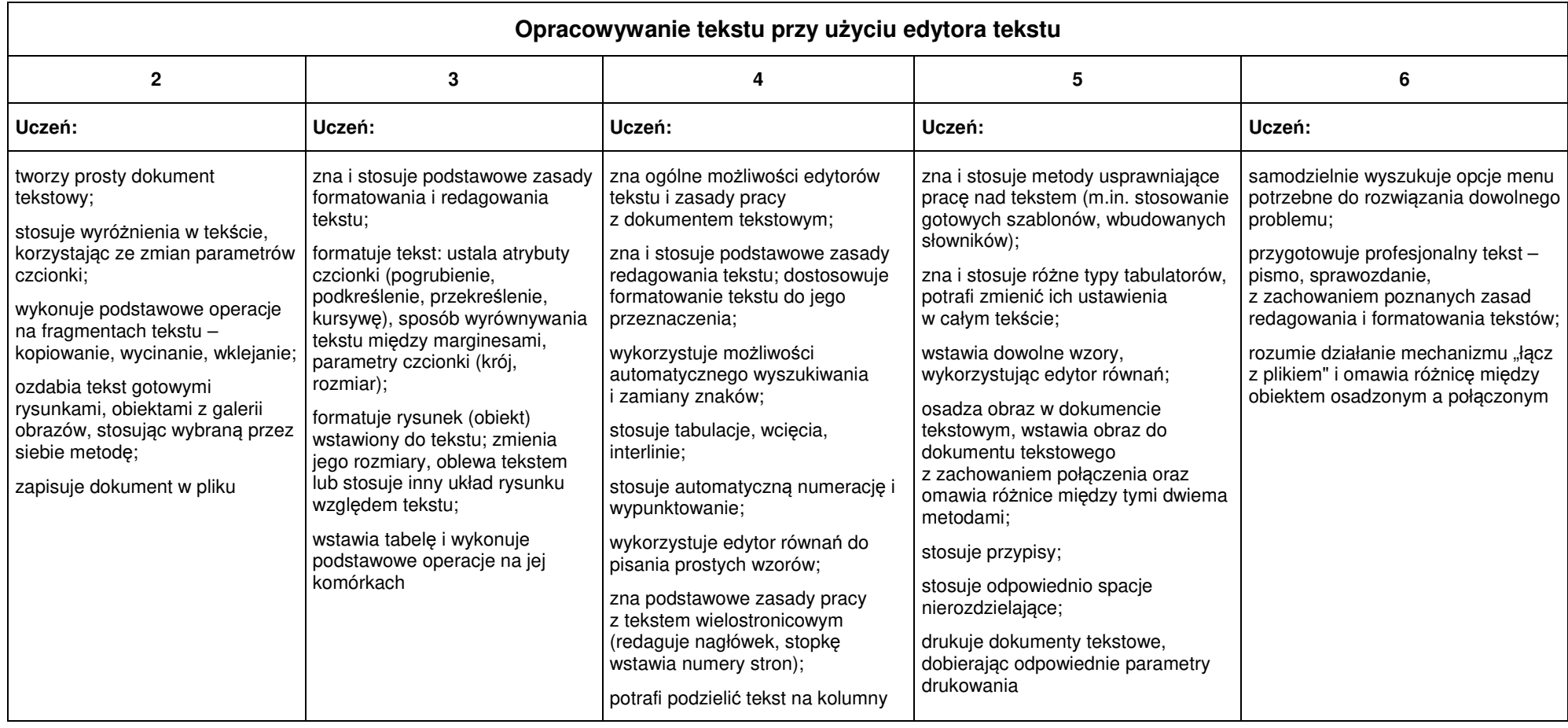

## III. Internet i multimedia

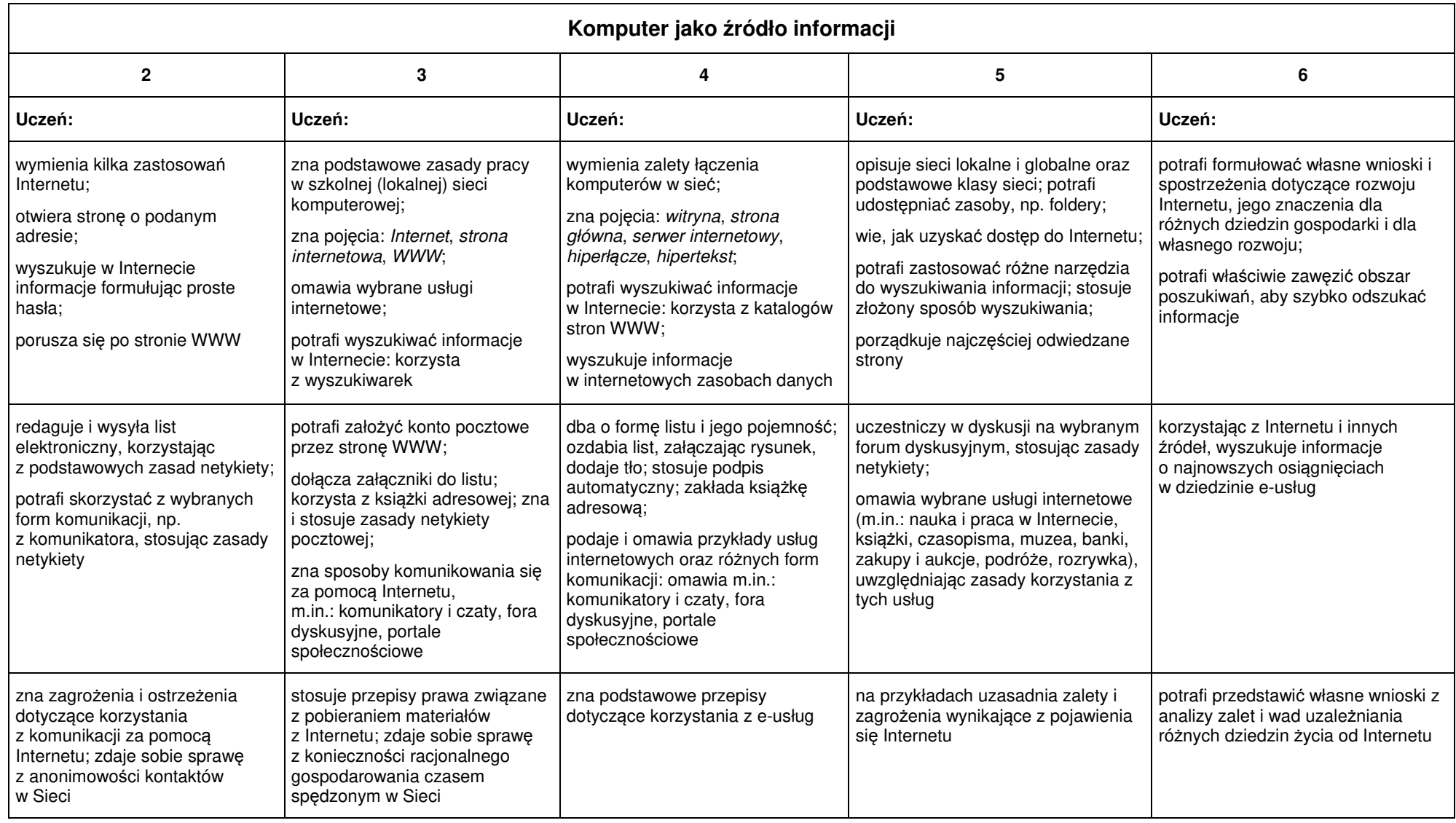

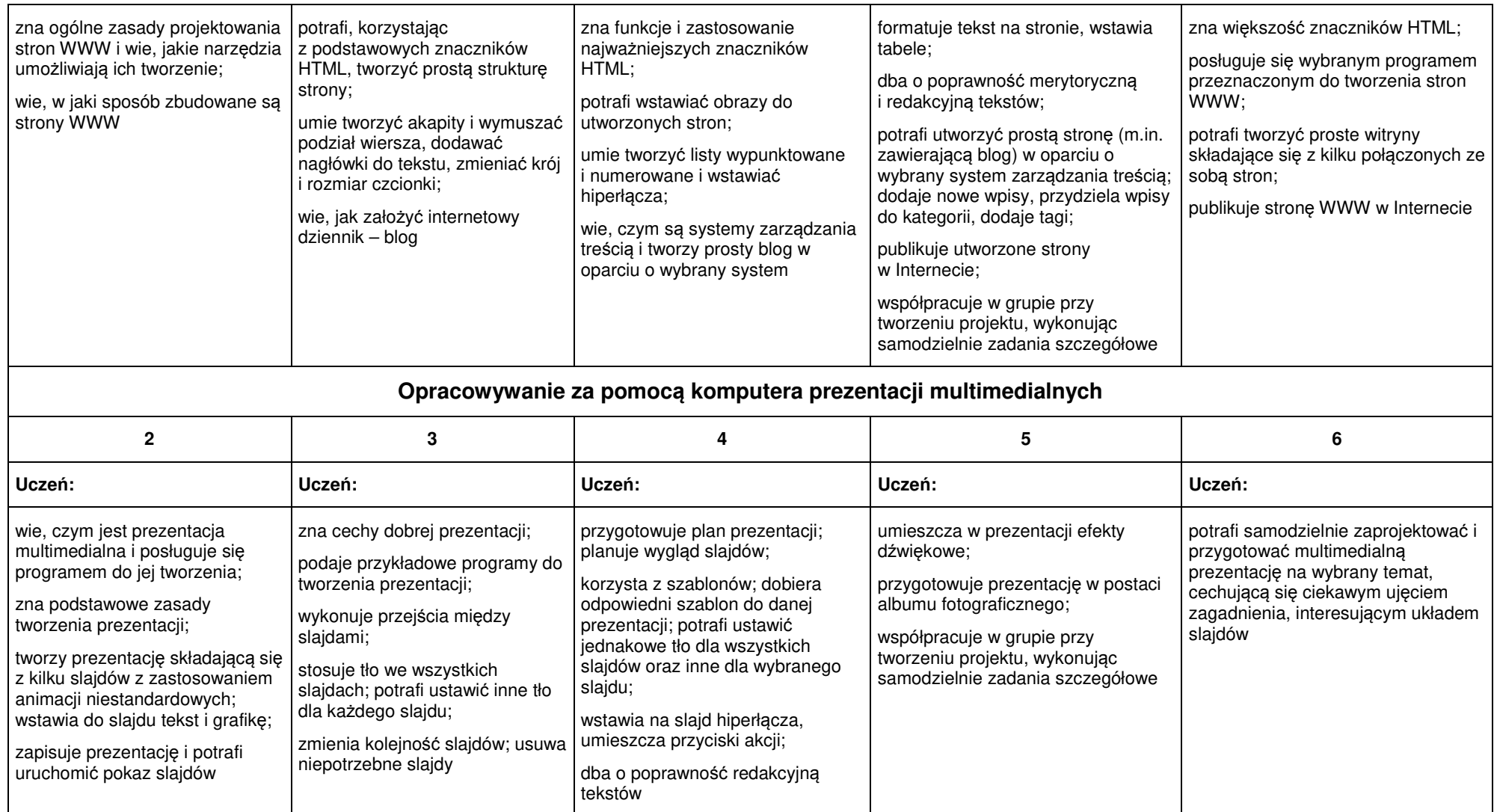